MVB Title - ChANGE THIS! Define left edge pane - Always the same Define right edge pane - Always the same Define left corner pane - CHANGE THIS! Define right corner pane - CHANGE THIS!

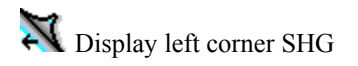

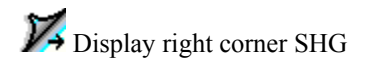